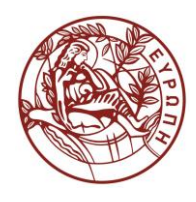

## **ΕΛΛΗΝΙΚΗ ΔΗΜΟΚΡΑΤΙΑ ΠΑΝΕΠΙΣΤΗΜΙΟ ΚΡΗΤΗΣ**

# **Εισαγωγή στην Επιστήμη και Τεχνολογία των Υπηρεσιών**

**Εργαστήριο:** Web Services

Όνομα Καθηγητή: Χρήστος Νικολάου

Τμήμα Επιστήμης Υπολογιστών

## **Άδειες Χρήσης**

• Το παρόν εκπαιδευτικό υλικό υπόκειται στην άδεια χρήσης **Creative Commons** και ειδικότερα

*Αναφορά – Μη εμπορική Χρήση – Όχι Παράγωγο Έργο 3.0 Ελλάδα*

*(Attribution – Non Commercial – Non-derivatives 3.0 Greece)*

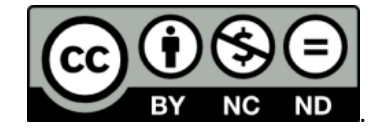

**CC BY-NC-ND 3.0 GR**

• Εξαιρείται από την ως άνω άδεια υλικό που περιλαμβάνεται στις διαφάνειες του μαθήματος, και υπόκειται σε άλλου τύπου άδεια χρήσης. Η άδεια χρήσης στην οποία υπόκειται το υλικό αυτό αναφέρεται ρητώς.

### **Χρηματοδότηση**

- Το παρόν εκπαιδευτικό υλικό έχει αναπτυχθεί στα πλαίσια του εκπαιδευτικού έργου του διδάσκοντα.
- Το έργο «**Ανοικτά Ακαδημαϊκά Μαθήματα στο Πανεπιστήμιο Κρήτης**» έχει χρηματοδοτήσει μόνο τη αναδιαμόρφωση του εκπαιδευτικού υλικού.
- Το έργο υλοποιείται στο πλαίσιο του Επιχειρησιακού Προγράμματος «Εκπαίδευση και Δια Βίου Μάθηση» και συγχρηματοδοτείται από την Ευρωπαϊκή Ένωση (Ευρωπαϊκό Κοινωνικό Ταμείο) και από εθνικούς πόρους.

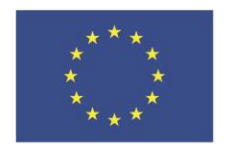

Ευρωπαϊκή Ένωση .<br>παϊκό Κοινώ .<br>Γαμείο

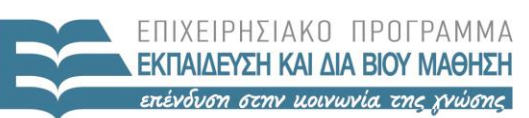

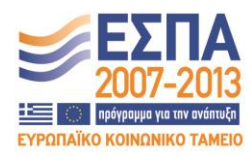

ΕΙΔΙΚΗ ΥΠΗΡΕΣΙΑ ΔΙΑΧΕΙΡΙΣΗΣ Με τη συγχρηματοδότηση της Ελλάδας και της Ευρωπαϊκής Ένωσης

ΥΠΟΥΡΓΕΙΟ ΠΑΙΔΕΙΑΣ & ΘΡΗΣΚΕΥΜΑΤΩΝ, ΠΟΛΙΤΙΣΜΟΥ & ΑΘΛΗΤΙΣΜΟΥ

#### **«ΗΥ452: ΕΙΣΑΓΩΓΗ ΣΤΗΝ ΕΠΙΣΤΗΜΗ ΚΑΙ ΤΕΧΝΟΛΟΓΙΑ ΤΩΝ ΥΠΗΡΕΣΙΩΝ»**

#### **ΔΙΔΑΣΚΩΝ: ΝΙΚΟΛΑΟΥ ΧΡΗΣΤΟΣ**

#### **Web Services**

Θεωρήστε ότι θέλουμε να κατασκευάσουμε ένα Web Service για μία **τράπεζα** το οποίο θα διαχειρίζεται αιτήσεις για δάνεια πελατών. Οι υποψήφιοι δανειολήπτες έχουν την δυνατότητα να κάνουν αίτηση για ένα δάνειο δίνοντας διάφορα στοιχεία. Τα στοιχεία αυτά είναι: a) το ονοματεπώνυμο, b) η διεύθυνση, c) η ηλικία, d) οι ετήσιες απολαβές και e) το ποσό δανείου. Η τράπεζα βάσει κάποιων περιορισμών που περιγράφονται παρακάτω μπορεί να κάνει δεκτή την αίτηση η όχι.

Πριν προχωρήσει σε αξιολόγηση της αίτησης ο πρώτος έλεγχος που κάνει η τράπεζα είναι να συμβουλευτεί μία άλλη υπηρεσία (π.χ. τον "Τειρεσία") για το αν το ονοματεπώνυμο του πελάτη συμπεριλαμβάνεται σε **μαύρη λίστα** πελατών ή όχι. Θεωρήστε ότι η πληροφορία αυτή περιέχεται στο XML αρχείο που σας δίδεται (**names.xml**) και εμπεριέχει 20 τυχαία ονόματα. Ο «Τειρεσίας» θεωρείται ως ένα ξεχωριστό Web Service που απλά έχει ένα operation που παίρνει ως όρισμα ένα string (το ονοματεπώνυμο του αιτούντα) και επιστρέφει μία Boolean τιμή (true ή false) που υποδηλώνει εάν το ονοματεπώνυμο του πελάτη συμπεριλαμβάνεται στο αρχείο names.xml ή όχι.

- Ένα το ονοματεπώνυμο του πελάτη υπάρχει στο αρχείο names.xml (το operation του Τειρεσία επιστρέφει true), τότε απορρίπτεται το δάνειο και επιστρέφεται η απάντηση στον πελάτη «Your loan has been rejected, since you are already in the black list».
- Εάν το ονοματεπώνυμο του πελάτη δεν συμπεριλαμβάνεται στην μαύρη λίστα, τότε η τράπεζα επεξεργάζεται τα στοιχεία του πελάτη (το ονοματεπώνυμο, η διεύθυνση, η ηλικία, οι ετήσιες απολαβές, το ποσό δανείου) και επιστρέφει μία απάντηση στον πελάτη για το **αν η αίτηση του έγινε δεκτή ή όχι και για ποιον λόγο**. Οι περιπτώσεις που μπορεί να απορριφθεί η αίτηση δανείου είναι οι παρακάτω:
	- o Η ηλικία του πελάτη είναι μικρότερη του 18 ή μεγαλύτερη του 65.
	- o Οι ετήσιες απολαβές του πελάτη είναι μικρότερες από 20000.
	- o Εάν το ποσό που ζητάει ο πελάτης είναι μεγαλύτερο από το ποσό που μπορεί να ξεχρεώσει ο πελάτης (Όριο), τότε η αίτηση απορρίπτεται. Στην περίπτωση αυτή θα αναφέρεται στον πελάτη και το όριο του ποσού που μπορεί να ζητήσει. Ο τύπος υπολογισμού του ορίου που μπορεί να ξεχρεώσει ο πελάτης είναι ο εξής:
		- Όριο = ετήσιες απολαβές \* Χρόνος\_Αποπληρωμής \* 0.5, όπου Χρόνος\_Αποπληρωμής = ΜΕΣΟΣ\_ΧΡΟΝΟΣ\_ΖΩΗΣ – ηλικία του πελάτη.
		- Παράδειγμα: αν ο πελάτης είναι 55 ετών και ο ΜΕΣΟΣ\_ΧΡΟΝΟΣ\_ΖΩΗΣ=70, ετήσιες απολαβές=45000 και ποσό αιτούντα = 500000 τότε το δάνειο απορρίπτεται, διότι το Όριο είναι  $45000*(70-55)*0.5 = 337500$

*Α. Θα πρέπει να δημιουργήσετε τα κατάλληλα java web applications (για την τράπεζα και για τον Τειρεσία). Παρατηρήστε ότι η τράπεζα συμπεριφέρεται και ως Web Service Provider (για τους πελάτες που κάνουν την αίτηση δανείου και καλούν το operation του) αλλά και ως Web Service Client (ως προς τον Τειρεσία αφού καλεί το operation του).*

*Β. Δημιουργήστε επίσης ένα client project "LoginLoanClient" στο οποίο ο πελάτης θα εισάγει τα στοιχεία που του ζητούνται, θα καλείται το Web Service της τράπεζας και θα επιστρέφεται το αποτέλεσμα. Στην έξοδο σας θα πρέπει επίσης να φαίνεται το ονοματεπώνυμο σας.*

#### *Σημειώσεις*

 *Για να διαβάσετε το XML αρχείο με τα ονόματα και να δείτε εάν εμπεριέχεται το όνομα του πελάτη που κάνει την αίτηση κάνετε χρήση του standard DOM που έχουμε δει στα προηγούμενα εργαστήρια.*